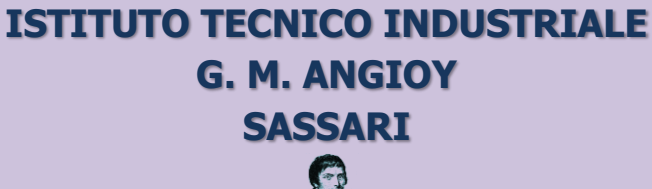

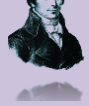

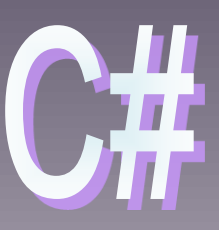

# **CORSO DI PROGRAMMAZIONE**

# **STRUTTURE DATI DINAMICHE: LISTE**

**DISPENSA 18.01**

**18-01\_DatiDinamici\_[07]**

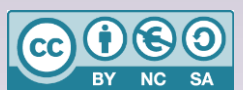

Questa dispensa è rilasciata sotto la licenza Creative Common CC BY-NC-SA. Chiunque può copiare, distribuire, modificare, creare opere derivate dall'originale, ma non a scopi commerciali, a condizione che venga riconosciuta la paternità dell'opera all'autore e che alla nuova opera vengano attribuite le stesse licenze dell'originale.

Versione del: **07/11/2022** Revisione numero: **31**

> Prof. Andrea Zoccheddu Dipartimento di Informatica

**DIPARTIMENTO INFORMATICA E TELECOMUNICAZIONI**

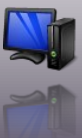

# <span id="page-1-0"></span>**LE STRUTTURE DINAMICHE**

# <span id="page-1-1"></span>**CLASSI E RIFERIMENTI**

# <span id="page-1-2"></span>**COSA SI INTENDE PER TIPO RIFERIMENTO?**

Come si è osservato, discutendo degli oggetti, emerge che gli oggetti sono tipi riferimento, per cui la variabile non contiene direttamente il valore ma solo un puntatore verso l'istanza concreta. Questa situazione influenza il trasferimento dei dati tra locazioni di tipo oggetto. Esaminiamo il caso più semplice: l'assegnazione tra variabili di tipo oggetto:

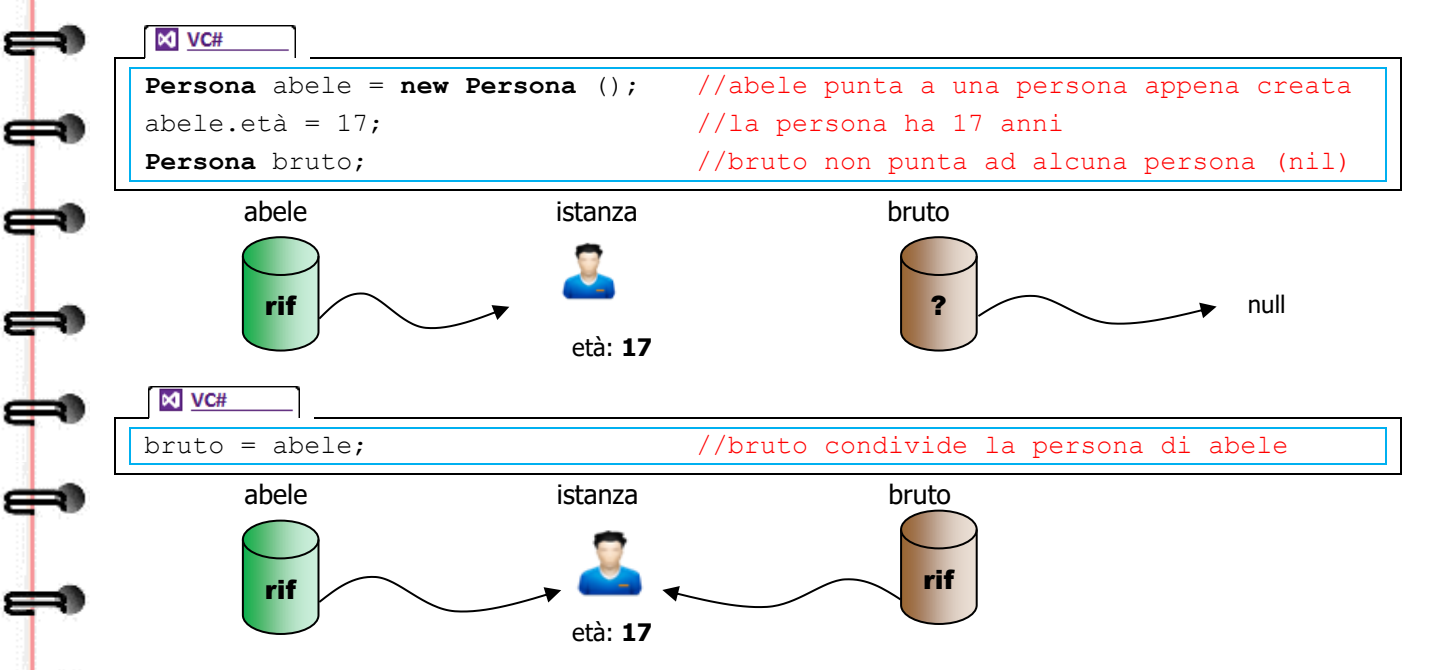

Nell'esempio qui sopra appare evidente che l'effetto dell'assegnazione è di far puntare le due variabili alla stessa istanza, cioè le variabili condividono lo stesso oggetto. Qualsiasi modifica avvenga sull'oggetto (per esempio la modifica del valore di un attributo) accedendo da una delle due variabili, influenza anche l'altra variabile, con quello che si definisce un «effetto collaterale» (side effect).

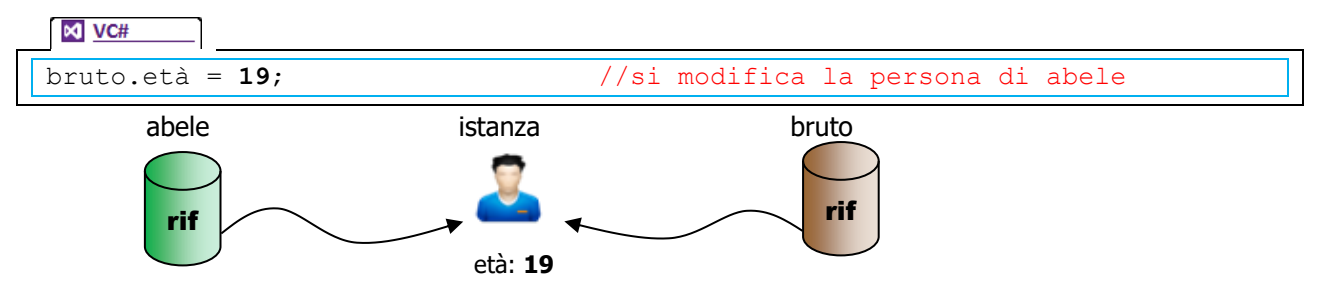

Per esempio, se attraverso la variabile bruto si modifica l'età, anche abele si troverà la istanza modificata.

Un secondo caso di condivisione è il passaggio di una variabile per parametro. Anche in questo caso se si dovesse modificare il parametro, la modifica si rifletterebbe sull'argomento. Consideriamo ad esempio la funzione seguente:

⇔

```
\bowtie VC#
public void Compleanno ( Persona p )
{
     p.età++;
```
#### Consideriamo adesso una invocazione come la seguente:

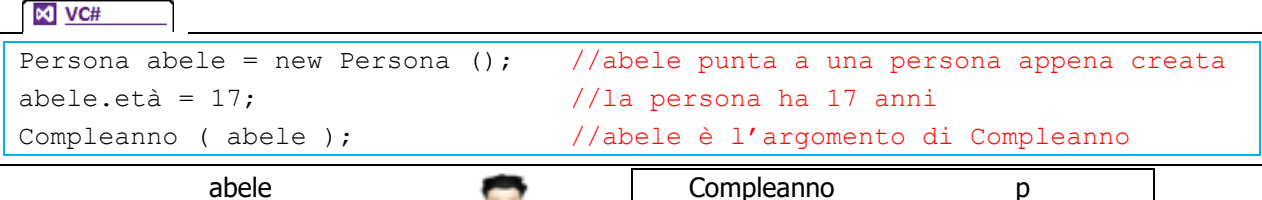

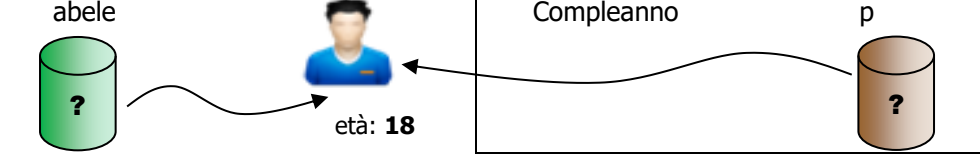

L'effetto dell'invocazione a Compleanno è di incrementare l'età dell'istanza di abele.

# <span id="page-2-0"></span>**PASSAGGIO PER VALORE**

}

⇔

┿

⇔

⇔

⇔

┪

Una situazione diversa è però la creazione di una nuova istanza per il parametro. Consideriamo adesso un'invocazione come la seguente:

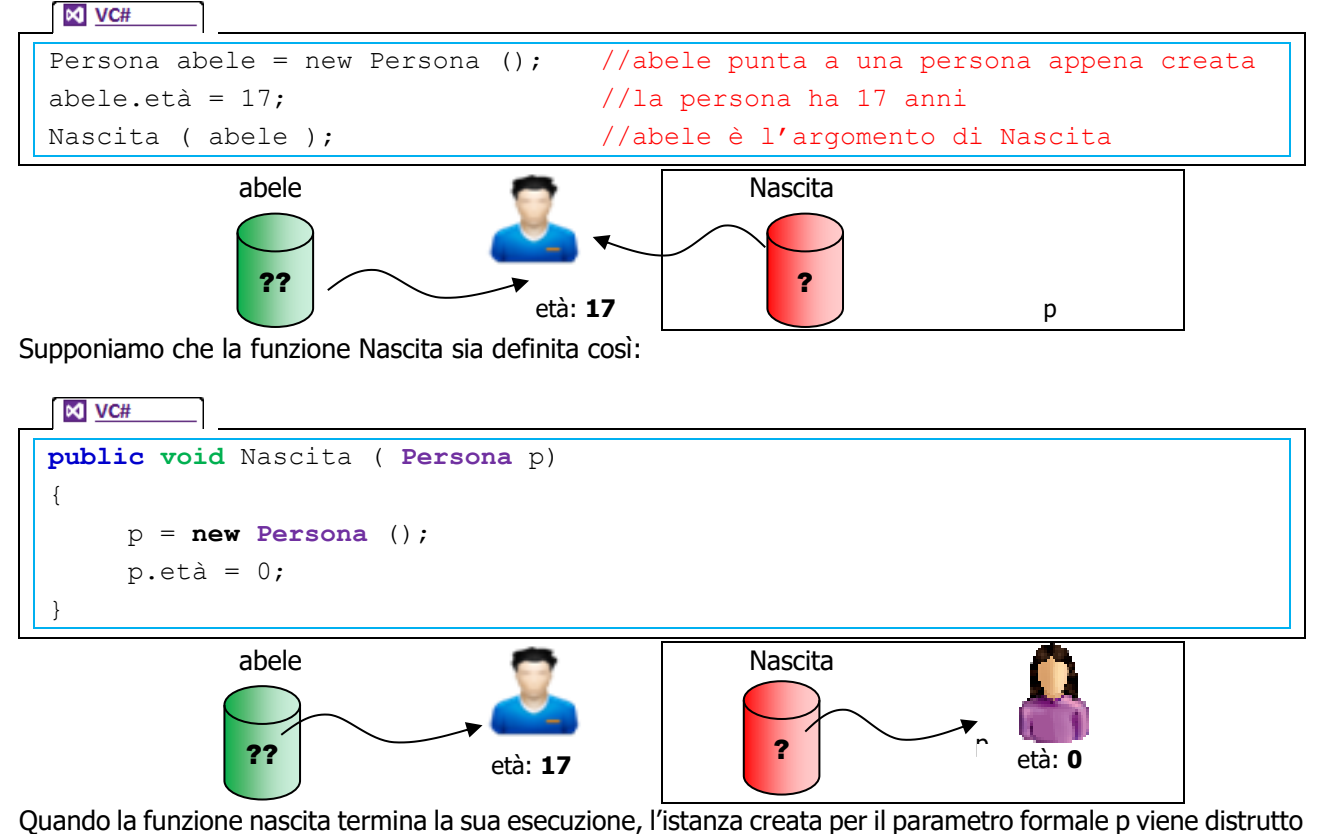

perché ha finito il suo scopo; la modifica dell'età con lo zero, però, resta confinato alla variabile p, pertanto la variabile abele non perde il suo valore.

Questa situazione è valida anche per una normale assegnazione. Per esempio:

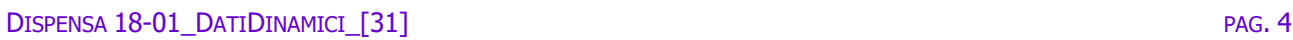

```
\bowtie VC#
        Persona abele = new Persona (); //abele punta a una persona appena creata
        abele.età = 11; //able ha 11 anni
        caino = abele;
       inizialmente abele e caino si riferiscono alla stessa Persona come nella figura seguente:
                     abele caino
                      \sim ... ?
                                       età: 11
      Ma quando caino deve far riferimento ad una nuova istanza, i due riferimenti differiscono come nella figura 
       seguente:
        \bowtie VC#
        Persona caino = new Persona (); //caino punta a una persona appena creata
        caino.età = 13; //caino ha 13 anni
                     abele caino
                      \sim ?
                                       età: 11 età: 13
      Si deve invece riflettere sui parametri passati per riferimento o per risultato; in questi casi il parametro 
      condivide pienamente il destino dell'argomento. Questa situazione fa si che se il parametro dovesse istanziare 
       un nuovo oggetto invocando un costruttore, anche l'argomento subirebbe lo stesso destino.
       Consideriamo, per esempio, un'invocazione come la seguente:
         \bowtie VC#
        Persona docente = new Persona (); //docente punta a una persona appena 
        creata
        docente.età = 54; \frac{1}{4} //docente ha 54 anni
        Supplenza ( ref docente ); //docente è l'argomento di Supplenza
       Supponiamo che la funzione Supplenza sia definita così:
⇛
        N VC#
⇔
        public void Supplenza ( ref Persona p)
        {
             p = new Persona();
             p.età = 27;
         }
⇔
       Al momento dell'invocazione il parametro p condivide l'oggetto puntato da docente:
⇛
                   docente \qquad \qquad \qquad Supplenza
                                               p?? età: 54 ?
```
PROF. A. ZOCCHEDDU **ITI G. M. ANGIOY SS** 

≢

Nel momento in cui la funzione Supplenza invoca il costruttore Persona, questo nuovo oggetto sarà puntato anche da docente, come mostra la seguente figura:

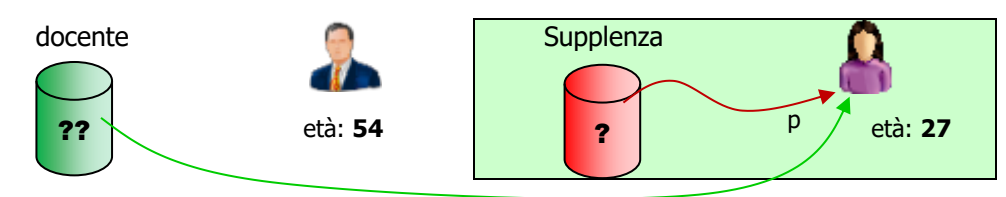

# <span id="page-4-0"></span>**CONCETTO DI LISTA**

La lista è una struttura dati dinamica, ovvero che può modificare il numero dei suoi elementi (la dimensione) nel tempo. In questo si differenzia dal vettore che invece di solito conserva la stessa dimensione mentre lo si utilizza, salvo istanziarlo di nuovo (e perdere però tutti i dati).

La lista spesso viene rappresentata come una sequenza di coppie di caselle, dove ogni coppia si chiama nodo, agganciate con un riferimento (rappresentate con una freccia). La fine della lista è contraddistinta da un valore di terminazione (di solito null oppure nil). Le caselle accoppiate sono di diverso tipo: la prima casella è una informazione (spesso per semplicità è un numero intero), mentre la seconda casella è un riferimento ad un Nodo.

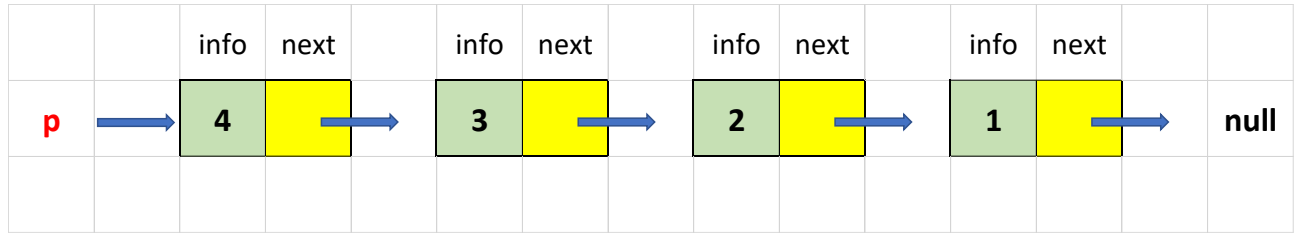

# <span id="page-4-1"></span>**DICHIARAZIONE DI LISTA**

In Visual C# è possibile dichiarare una lista con la seguente sintassi:

```
M VC#
public class Lista
```

```
public Tipo campo;
public Lista prossimo;
```
Per esempio:

**{**

æ

æ

**}**

**NO** VC# **public class Nodo { public int info**; **public Nodo next**; **}**

La definizione della lista è **intrinsecamente ricorsiva**, ovvero la struttura dati è dichiarata in termini di sé stessa.

In pratica la lista è un nodo, il quale contiene due celle, la prima cella contiene una informazione mentre la seconda cella è un altro nodo. Questa modalità prosegue fino a quando non si incontra un null.

## <span id="page-5-0"></span>**PROGETTO GUIDATO: CREAZIONE**

Avviare Visual Studio e creare un nuovo progetto con un form simile al seguente:

```
button1
               button4
                             \overline{13}button2
                button<sub>5</sub>
button3
               button6
```
Selezionare il menu **Progetto | Aggiungi classe …** ed aggiungere una nuova classe come la seguente:

```
\bowtie VC#
    public class Nodo
    {
        public int info;
        public Nodo next;
```
Dichiarare una **lista globale** come la seguente:

**NO** VC#

**NO** VC#

}

⇔

⇔

╞

┙

⇔

```
 // dichiarazione della lista 
 Nodo lista = null;
```
**O** Dichiarare il seguente metodo:

```
 public Nodo Crea (int p)
\overline{\mathcal{L}} // creazione di una lista di p elementi 
           Nodo rendi = null; Nodo nuovo;
           for (int k = 0; k < p; k++)
\{nuovo = new Nodo();
                 nuovo.info = k;
                 nuovo.next = rendi;
                rendi = nuovo;
 }
            return rendi;
        }
```
Associare al **button1** il seguente codice:

```
\boxed{\bowtie} VC#
         private void button1_Click(object sender, EventArgs e)
         {
              // crea lista 
              int n = Convert.ToInt16(textBox1.Text);
             lista = <b>Crea</b>(n); MessageBox.Show("Lista creata...");
 }
```
PROF. A. ZOCCHEDDU

Dichiarare il seguente metodo:

 $\mathbf{P}$ 

⇔

⇔

⇔

╈

1111

⇔

⇔

ᡩ

╞

上

☜

```
M VC#
        public void Mostra (Nodo p)
\overline{\mathcal{L}} // visualizzazione in listBox1 
            listBox1.Items.Clear();
            Nodo punta = p;
           while (punta != null)
\{ listBox1.Items.Add(punta.info);
                punta = punta.next;
 }
        }
```
Associare al **button2** il seguente codice:

```
\bowtie VC#
         private void button2_Click(object sender, EventArgs e)
         {
             // visualizzazione in listBox1 
             Mostra(lista);
 }
```
**O** Dichiarare il seguente metodo:

```
\bowtie VC#
        public int Conta (Nodo p)
        {
            // conta il numero di elementi di p
           int cont = 0;
            Nodo punta = lista;
           while (punta != null)
\{ cont++;
                punta = punta.next;
 }
            return cont;
        }
```
Associare al **button3** il seguente codice:

```
N VC#
        private void button3_Click(object sender, EventArgs e)
        {
            int dim = Conta(lista);
           textBox1.Text = " " + dim; }
```
Dichiarare il seguente metodo:

**M** VC#

 $\mathbf{P}$ 

 $\Box$ 

ᆃ●

⇔

┿

ക്ക

⇔

ᆃ●

┙

⇔

⇔

⇔

ط€

```
 public bool Cerca (int n, Nodo p)
\overline{\mathcal{L}} Nodo punta = lista;
           while (punta != null)
\{ if (punta.info == n)
                     return true;
                 else
                     punta = punta.next;
 }
             return false;
        }
```
Associare al **button4** il seguente codice:

```
NO VC#
        private void button4_Click(object sender, EventArgs e)
        {
            int checosa = Convert.ToInt32(textBox1.Text);
            bool trovato;
            trovato = Cerca (checosa, lista);
            if (trovato)
                MessageBox.Show("PRESENTE");
            else
                MessageBox.Show("ASSENTE");
        }
```
Dichiarare il seguente metodo:

```
N VC#
        public void AggiuntaInTesta (int n, ref Nodo p)
        {
            Nodo nuovo = new Nodo();
            nuovo.info = n;
            nuovo.next = p;
            p = nuovo; // riferimento !!!
        }
```
Associare al **button5** il seguente codice:

```
M VC#
         private void button5_Click(object sender, EventArgs e)
\overline{\mathcal{L}} // AGGIUNTA IN TESTA 
             int checosa = Convert.ToInt32(textBox1.Text);
             AggiuntaInTesta (checosa, ref lista);
 }
```
PROF. A. ZOCCHEDDU **ITI G. M. ANGIOY SS** 

Dichiarare il seguente metodo:

**11111111** 

⇔

⇔

┹

┺

**UUUUUU** 

 $\overline{M}$  VC#

```
N VC#
        public void AggiuntaInCoda (int n, ref Nodo p)
\overline{\mathcal{L}} // AGGIUNTA IN CODA 
           Nodo nuovo = new Nodo();
           nuovo.info = n;
          nuovo.next = null; //----------------------
          if (p == null)\{ p = nuovo;
 }
           else //-----------------
\{ Nodo temp;
              temp = p;
              while (temp.next != null)
\{ temp = temp.next;
 }
               temp.next = nuovo;
 }
        }
```
Associare al **button6** il seguente codice:

```
 private void button6_Click(object sender, EventArgs e)
 {
     // AGGIUNTA IN CODA
     int checosa = Convert.ToInt32(textBox1.Text);
     AggiuntaInCoda (checosa, ref lista);
 }
```
<span id="page-8-0"></span>**P** Provare il progetto ed i vari algoritmi

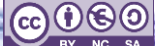

È stata dichiarata una lista globale chiamata lista che riceverà il riferimento al primo nodo della lista.

# **Button1 – spiegazione**

⇔

⇔

 $\Rightarrow$ 

⇔

⇔

∈⇒

Il metodo invocato da button1 crea una nuova lista di un numero prefissato di elementi. Vediamo il suo funzionamento. Ad ogni iterazione del ciclo istanza un nodo nuovo e lo prepara con un valore intero (che coincide con la variabile di iterazione, arbitrariamente); poi il campo next del nuovo nodo fa riferimento alla lista finora creata e quindi la lista si aggiorna puntando alla testa della lista.

prima del ciclo **La lista componente vuota** en la lista è inizialmente vuota Dentro il ciclo Prima istruzione Viene creato un nuovo Nodo Dentro il ciclo Seconda istruzione Il campo info del nuovo Nodo riceve il valore k Dentro il ciclo Terza istruzione Il campo next del nuovo Nodo riceve il valore della lista Dentro il ciclo **Ouarta** istruzione La lista punta allo stesso Nodo di nuovo cioè alla lista appena creata Dentro il ciclo Si deve iterare  $con k = 1$ Prima istruzione La lista resta uguale al precedente ciclo ma nuovo riceve un nodo nuovo **lista null lista null** info next **nuovo lista null**  $info$  next  $\overrightarrow{nuovo}$  0 **lista null**  $info$  next  $\overrightarrow{h}$  **0 lista**  $info$  next  $\overrightarrow{a}$  **0 null**  $info$  next  $\begin{array}{|c|c|c|c|c|c|}\n\hline\n\text{lista} & \text{if } \text{if } a \text{ is odd}, \text{if } a \text{ is odd}, \text{if$ **nuovo**

Con una rappresentazione grafica potremmo illustrare il procedimento come segue:

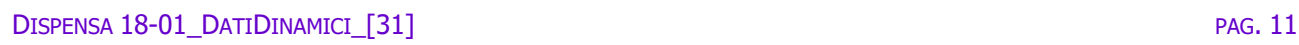

 $\frac{1}{\sqrt{2}}$ 

上

⇔

⇔

⇔

⇔

╞

┶

⇔

⇔

 $\Rightarrow$ 

┿

╞

上

上

ᡶ

æ

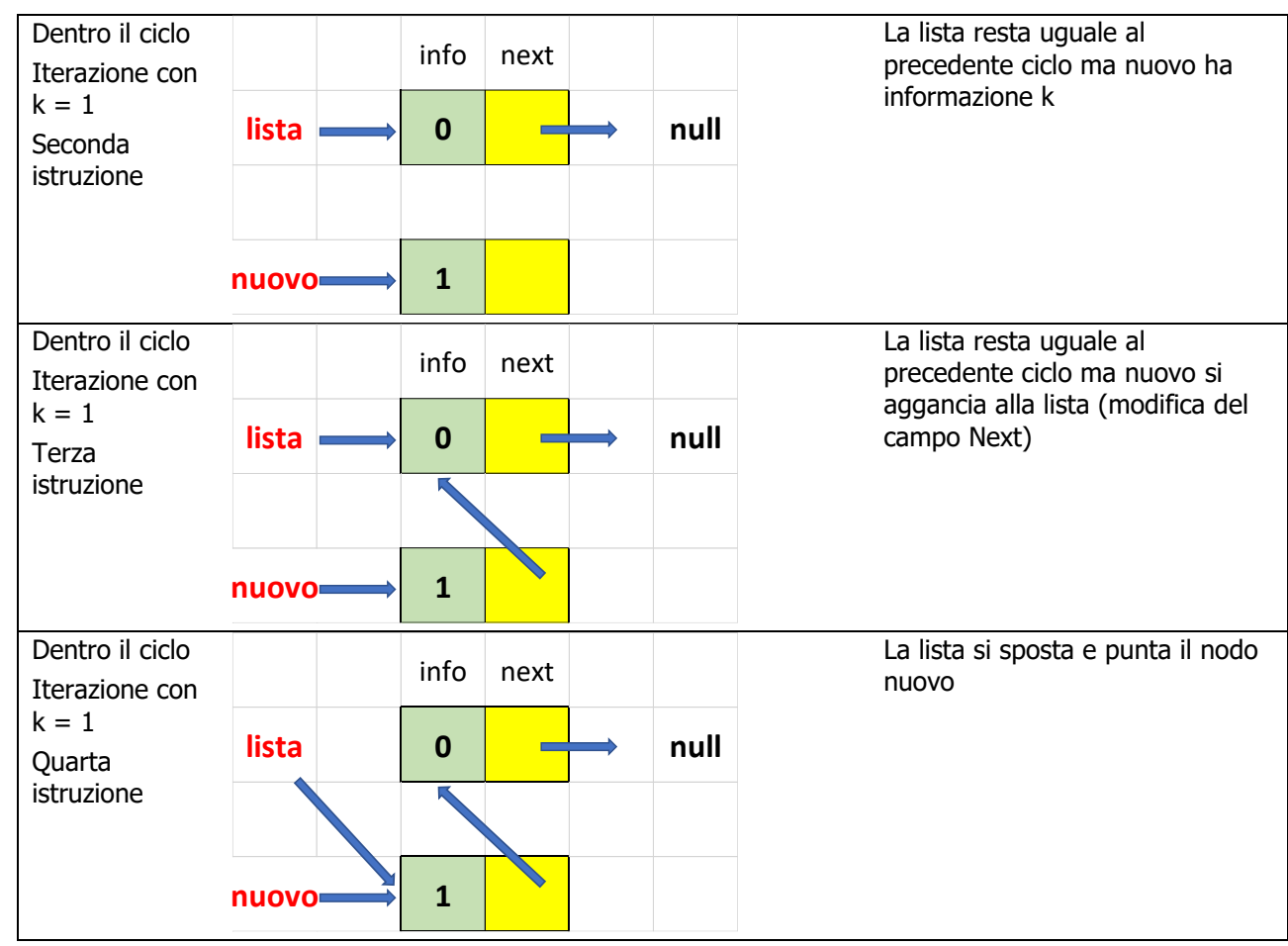

Il programma procede analogamente e crea una lista di k elementi

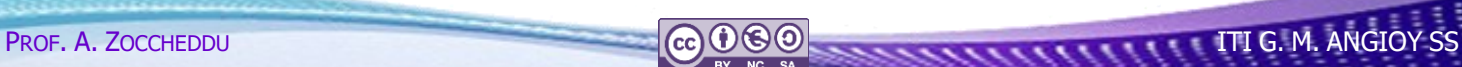

# **Button2 – spiegazione**

┪

 $\Rightarrow$ 

111

 $\begin{array}{c} \bullet \\ \bullet \end{array}$ 

╞

1111

 $\Rightarrow$ 

╞

 $\begin{array}{c} \n\bullet \quad \bullet \quad \bullet \quad \end{array}$ 

┶

⇛

æ

Il metodo invocato dal button2 visualizza le informazioni di una lista. Vediamo il suo funzionamento. Ad ogni iterazione del ciclo esplora un nodo della lista.

Con una rappresentazione grafica potremmo illustrare il procedimento come segue:

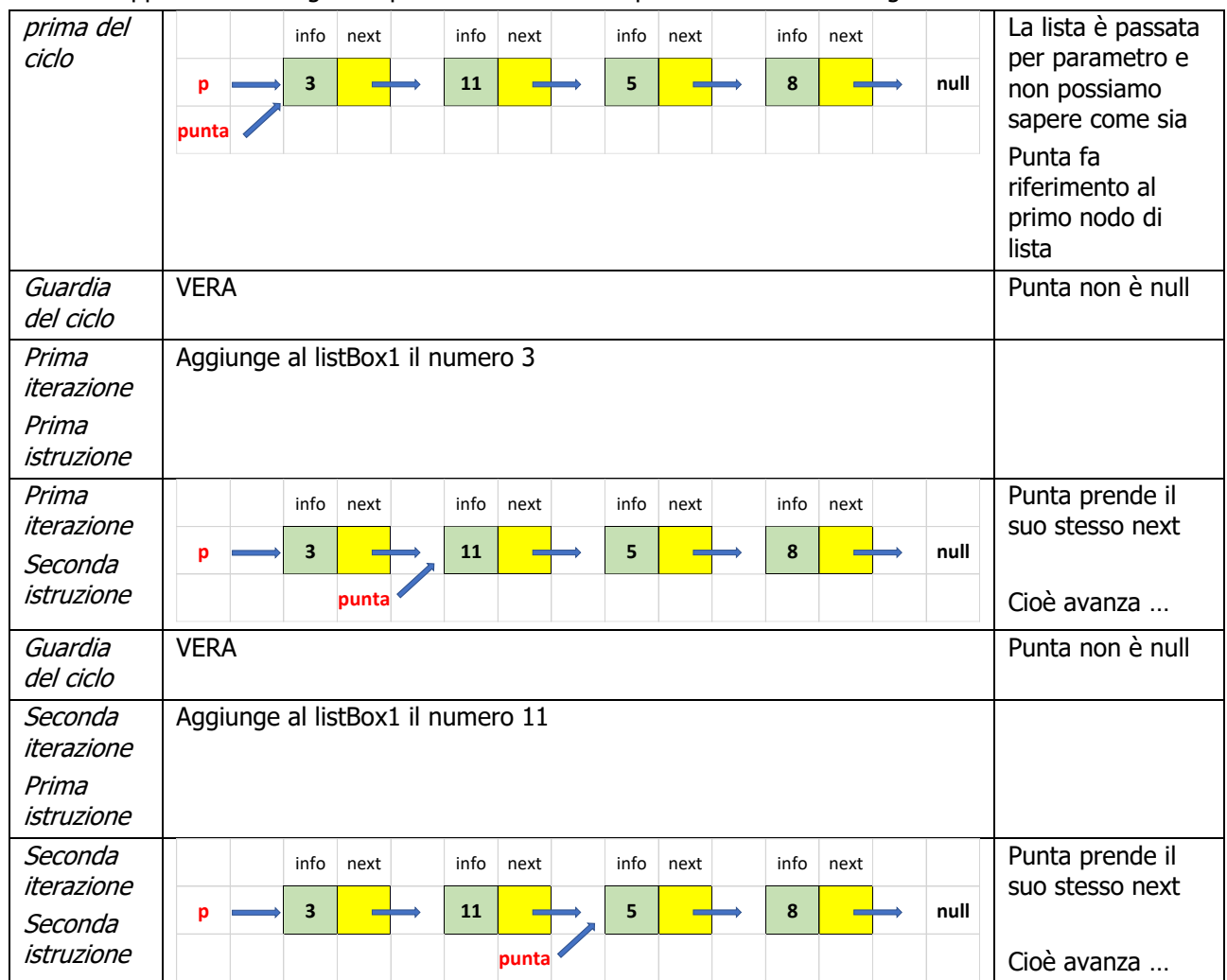

Il programma procede analogamente e visualizza l'intera lista

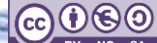

# **Button3 – spiegazione**

┿

╞

┿

 $\frac{1}{\mathbb{P}}$ 

 $\mathbf{P}$ 

 $\overline{\phantom{a}}$ 

┹

上

┶

⇔

⇔

┿

╈

┙

ط∍

æ

-90

Il metodo invocato da button3 conta il numero di Nodi di una lista. Vediamo il suo funzionamento. Ad ogni iterazione del ciclo conta un nodo della lista.

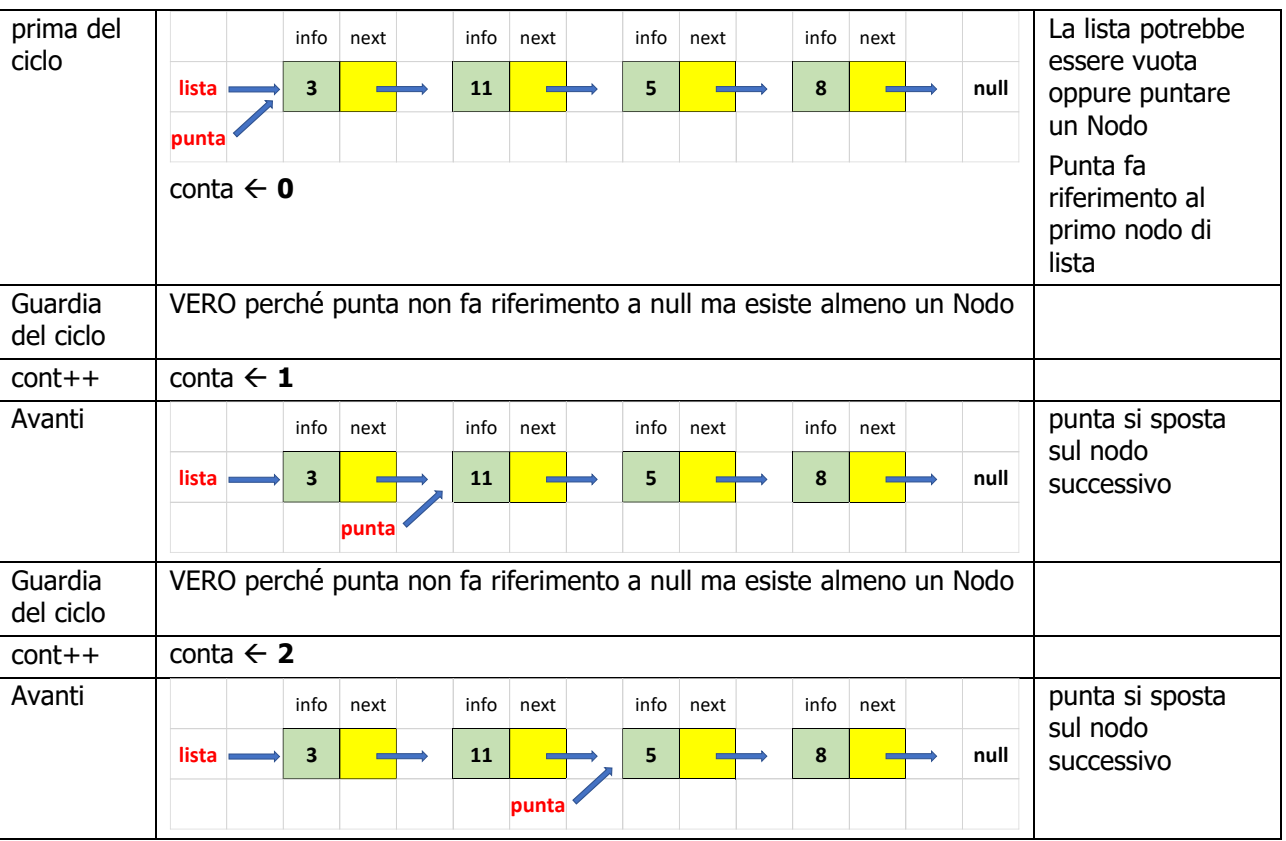

Il programma procede analogamente e conta il numero di nodi dell'intera lista

## **Button4 – spiegazione**

Il metodo invocato da button4 cerca se è presente un valore (intero) in qualche campo informazione dei Nodi di una lista. Vediamo il suo funzionamento. Ad ogni iterazione del ciclo controlla un nodo della lista. Supponiamo che si stia cercando il valore **5**.

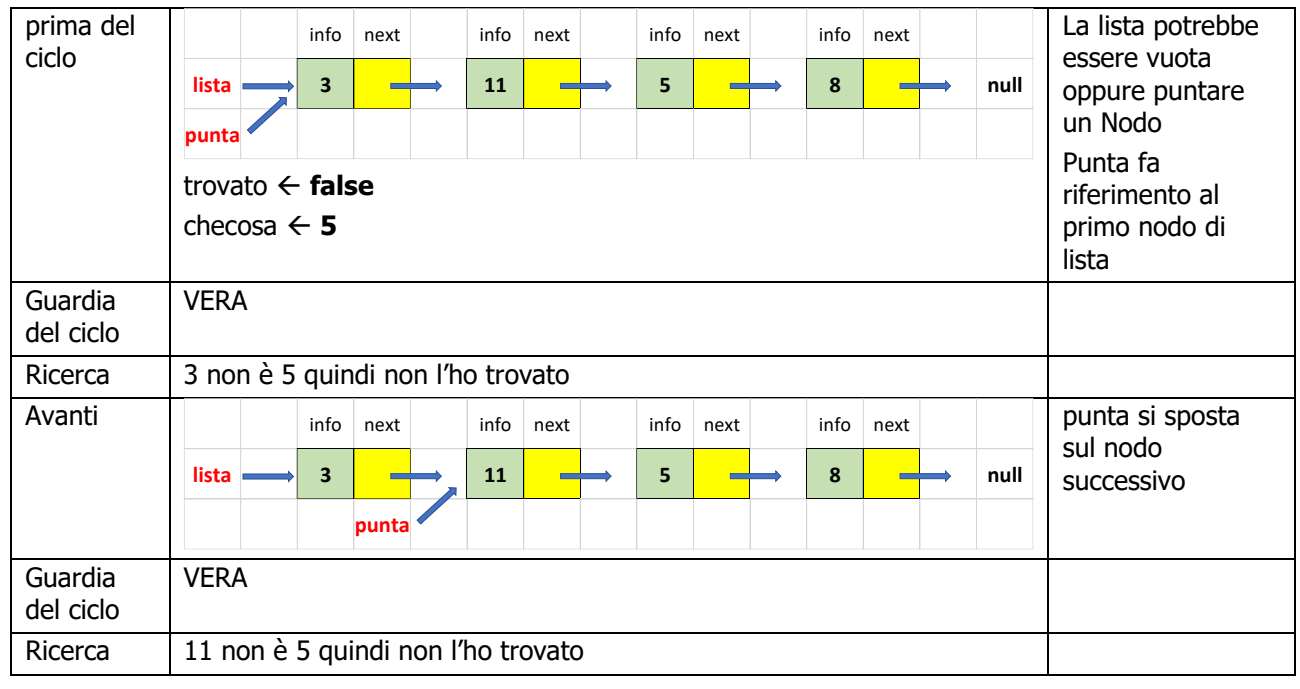

PROF. A. ZOCCHEDDU **ITI G. M. ANGIOY SS** 

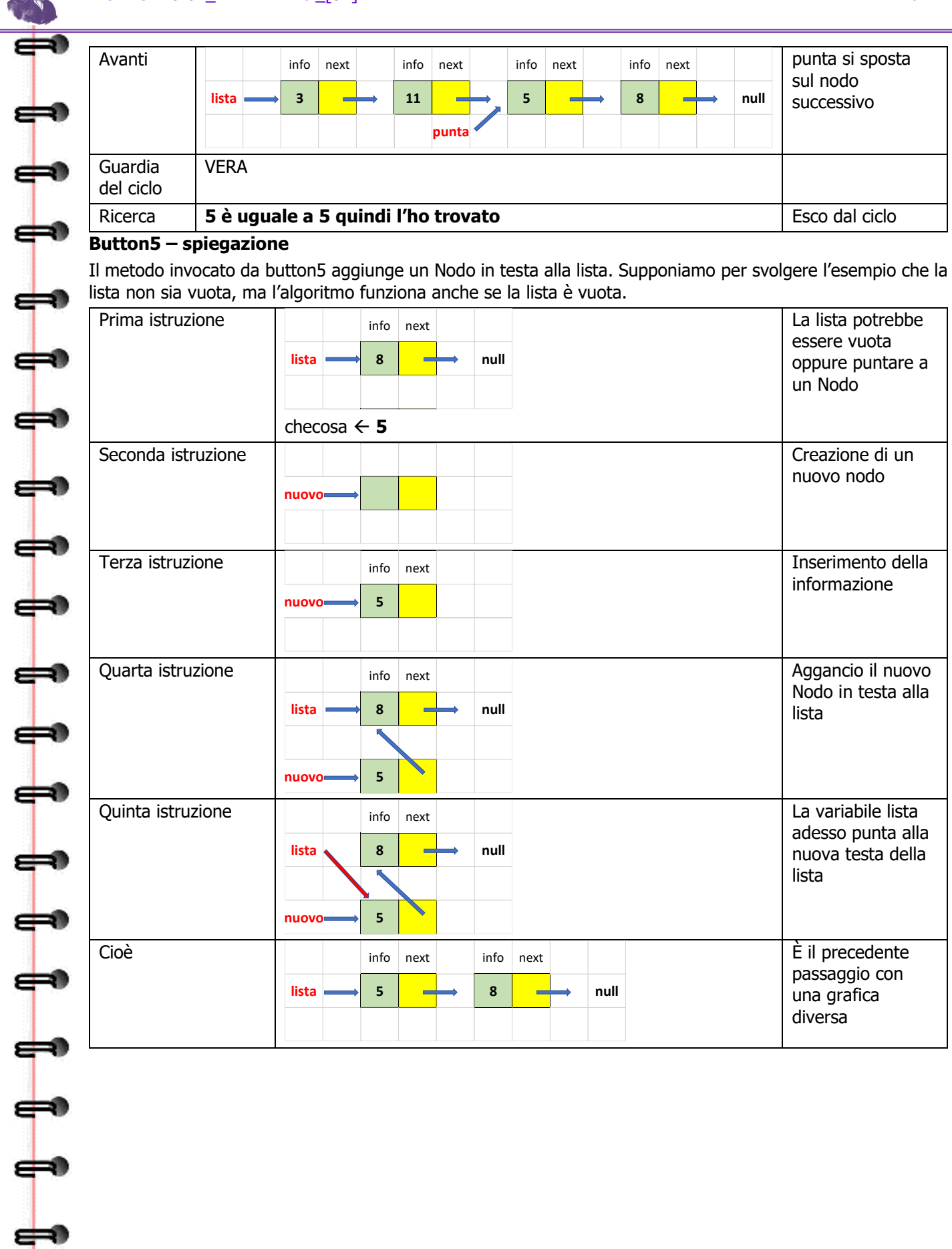

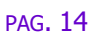

PROF. A. ZOCCHEDDU **ITI G. M. ANGIOY SS** 

# <span id="page-14-0"></span>**METODI RICORSIVI SULLE LISTE**

Abbiamo visto nel paragrafo precedente che, poiché la lista in effetti è una classe, è possibile dichiarare dei metodi che accettano liste come parametri e anche metodi che restituiscono liste come tipo. I metodi visti prima erano iterativi, ovvero basati su dei cicli. Tuttavia, poiché la lista è un tipo di dato intrinsecamente ricorsivo, è possibile definire numerosi metodi di tipo ricorsivo. Vediamo alcuni esempi.

# <span id="page-14-1"></span>**PROGETTO GUIDATO: CREAZIONE**

Avviare Visual Studio e creare un nuovo progetto con un form simile al seguente:

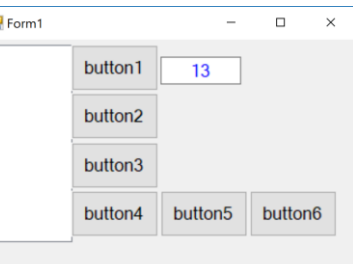

Selezionare il menu **Progetto | Aggiungi classe …** ed aggiungere una nuova classe come la seguente:

```
\bowtie VC#
    public class Nodo
    {
        public int info;
        public Nodo next;
```
Dichiarare una **lista globale** come la seguente:

**NO** VC#

}

⇔

⇛

æ

đ۴

╈

ᆃ∙

上

 $\frac{1}{\sqrt{2}}$ 

⇔

上

∈⇒

```
 // dichiarazione della lista 
 Nodo lista = null;
```
Sempre nell'ambiente globale preparare un metodo come il seguente:

```
\bowtie VC#
        public Nodo CreaLista (int n)
         {
            if (n \le 0) return null;
             else
\{ Nodo tmp = new Nodo();
                 tmp.info = n;
                tmp.next = <b>Crealista</b>(n - 1); return tmp;
 }
        }
```
Sempre nell'ambiente globale preparare un metodo come il seguente:

```
\bowtie VC#
        public void MostraLista (Nodo px, ListBox ax)
        {
            ax.Items.Clear();
            MostraListaRicorsiva (px, ax);
        }
        // -----------------------------------------------
        public void MostraListaRicorsiva (Nodo px, ListBox ax)
        {
           if (px != null)\{ ax.Items.Add(px.info);
                MostraListaRicorsiva (px.next, ax); 
 }
        }
```
Associa al **button1** il codice seguente:

```
\bowtie VC#
        private void button1 Click(object sender, EventArgs e)
         {
             // creazione di una lista di 10 elementi 
             Nodo lista;
             lista = CreaLista(10);
             MostraLista(lista, listBox1);
 }
```
#### <span id="page-15-0"></span>**COMMENTO ALL'ESERCIZIO**

Il metodo CreaLista è un metodo ricorsivo che costruisce una lista nuova costituita da n elementi dove n è il valore intero passato come parametro.

Per esempio l'invocazione

**M** VC# private void button1 Click(object sender, EventArgs e) { **Nodo** lista = **CreaLista**(**2**);

Avrebbe il funzionamento seguente:

```
invocazione CreaLista(2);
```
}

⇔

⇔

⇔

⇔

æ

æ

⇔

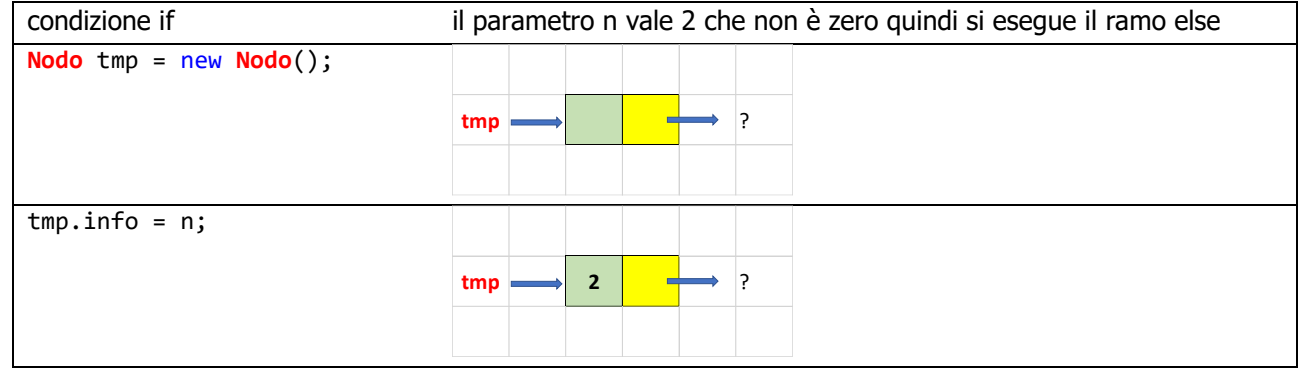

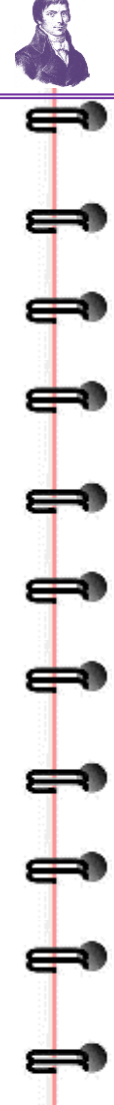

⇚

⇛

上

┿

上

╈

 $\mathbb{R}$ ⇔

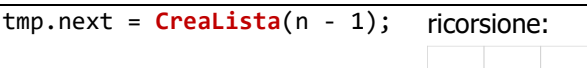

 $\begin{array}{|c|c|c|c|c|}\n\hline\n\textbf{tmp} & \textbf{2} & \textbf{1} & \textbf{1} \\
\hline\n\end{array}$  **2** CreaLista(1)

L'esecuzione della funzione viene congelata e si aspetta il risultato della nuova invocazione **CreaLista**(**1**);

# invocazione **CreaLista**(**1**);

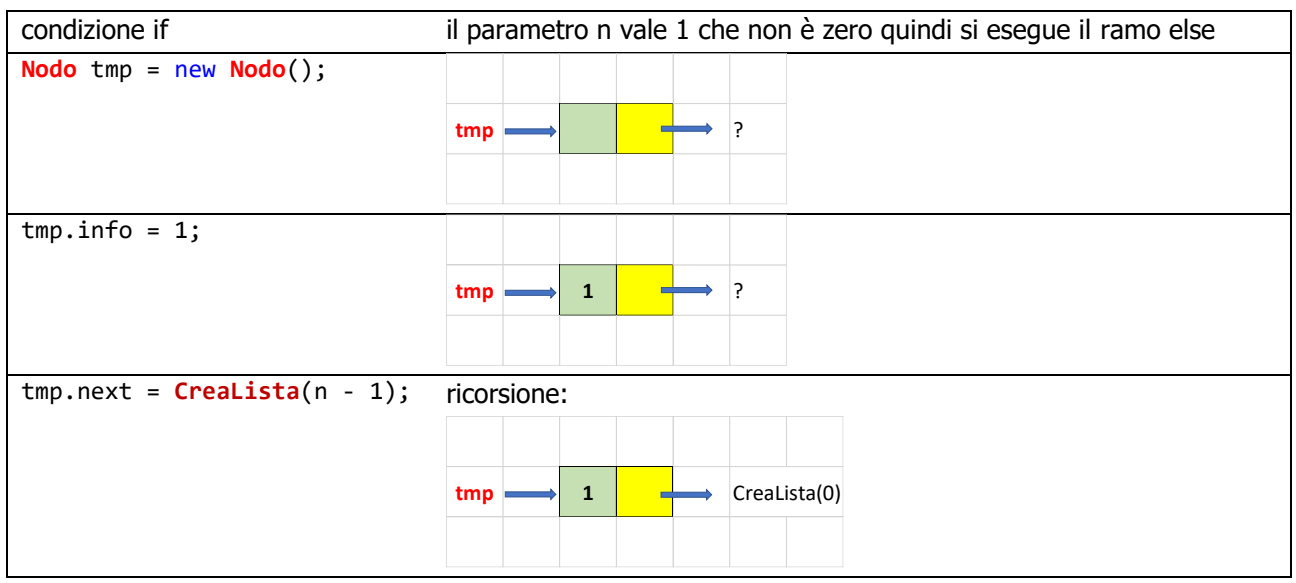

L'esecuzione della funzione viene di nuovo congelata e si aspetta il risultato della nuova invocazione **CreaLista**(**0**);

# invocazione **CreaLista**(**0**);

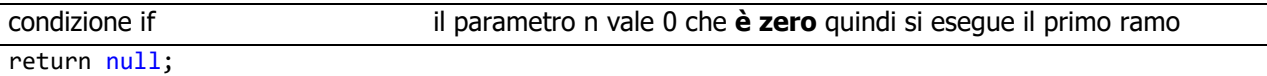

Il risultato **CreaLista**(**0**); che vale null, è subito restituito alla precedente invocazione, la ricorsione di **CreaLista**(**1**); quindi l'ambiente di questo metodo viene distrutto e si scongela l'ambiente di **CreaLista**(**1**).

```
invocazione CreaLista(1);
```
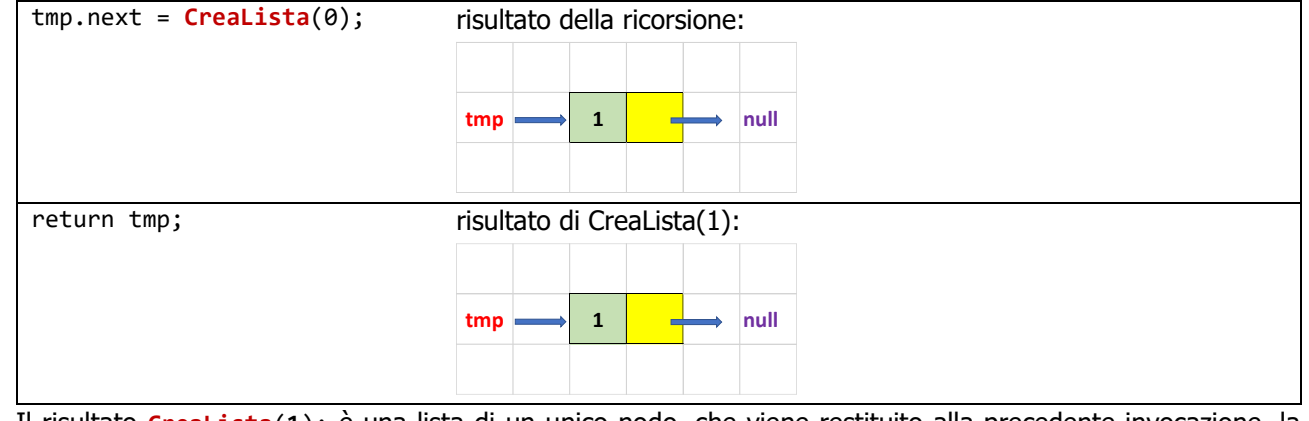

Il risultato **CreaLista**(**1**); è una lista di un unico nodo, che viene restituito alla precedente invocazione, la ricorsione di **CreaLista**(**2**); quindi l'ambiente di questo metodo viene distrutto e si scongela l'ambiente di **CreaLista**(**2**).

# invocazione **CreaLista**(**2**);

⇔

⇔

đ۹

æ

⇔

┿

╪

⇔

⇔

⇔

ᡶ╸

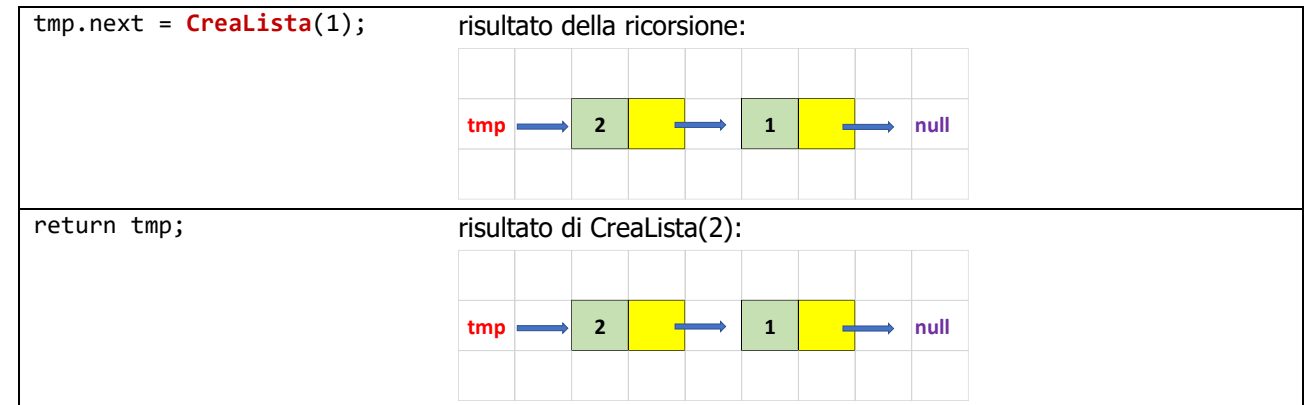

Il risultato **CreaLista**(**2**); è una lista di due nodi, che viene restituito al chiamante, cioè nell'invocazione di button1, se ci fosse.

# <span id="page-17-0"></span>**ALTRI METODI RICORSIVI**

Vediamo altri metodi ricorsivi, che potete provare aggiungendo il codice al progetto guidato precedente.

#### <span id="page-17-1"></span>**CALCOLO RICORSIVO DELLA LUNGHEZZA DI UNA LISTA**

```
N VC#
       public int ContaLista (Nodo p)
       {
            if (p == null) // se la lista è nulla ha zero elementi
                return 0;
            else
                return 1 + ContaLista (p.next);
       }
```
## <span id="page-17-2"></span>**SOMMA RICORSIVA DEGLI ELEMENTI DI UNA LISTA**

```
\overline{M} VC#
       public int SommaLista (Nodo p)
       {
            if (p == null) // se la lista è nulla ha somma zero 
                return 0;
            else
                return p.info + SommaLista (p.next);
       }
```
#### <span id="page-17-3"></span>**COPIA RICORSIVA DI UNA LISTA**

 $\bowtie$  VC#

```
 public Nodo CopiaLista (Nodo p)
        {
            if (p == null) // se la lista è nulla la sua copia è nulla 
               return null;
            else
\{ Nodo tmp = new Nodo();
               tmp.info = p.info;
               tmp.next = CopiaLista(p.next);
               return tmp;
 }
        }
```
# **ES E R C I Z I**

# <span id="page-18-0"></span>**ESERCIZI**

# <span id="page-18-1"></span>**ESERCIZI DI BASE**

# <span id="page-18-2"></span>**ESERCIZIO 1. CREAZIONE ITERATIVA DI LISTA CON VALORI CASUALI**

Dichiarare un metodo iterativo che crea una lista di k elementi e che pone in ogni nodo della lista un valore random compreso tra 100 e 999. Un button invoca prima la creazione e poi la visualizza in una listBox1.

# <span id="page-18-3"></span>**ESERCIZIO 2. CREAZIONE RICORSIVA DI LISTA CON VALORI CASUALI**

Dichiarare un metodo ricorsivo che crea una lista di k elementi e che pone in ogni nodo della lista un valore random compreso tra 100 e 999. Un button invoca prima la creazione e poi la visualizza in una listBox1.

# <span id="page-18-4"></span>**ESERCIZIO 3. RICERCA RICORSIVA DI LISTA CON VALORI CASUALI**

Dichiarare un metodo ricorsivo che cerca un valore intero k in una lista qualsiasi. Se il valore è presente rende true, altrimenti rende false. Un button invoca prima la creazione, poi la visualizza in una listBox1, poi legge un valore da textBox1, poi mostra un messaggio «trovato» o «non trovato».

## <span id="page-18-5"></span>**ESERCIZIO 4. DICHIARAZIONE DI LISTA CON DUE INFORMAZIONI**

Dichiarare una lista che invece di un solo campo informazione intero, ne possiede due. Rifare gli esercizi precedenti per questo tipo di lista.

# <span id="page-18-6"></span>**ESERCIZIO 5.DICHIARAZIONE DI LISTA DI CARTE DA GIOCO**

Dichiarare una lista che invece di un solo campo informazione, ne possiede due di tipo stringa. Definire un metodo CreaMazzo che rende una lista con 40 carte da gioco, con valori da 1 a 10 e con semi  $\bullet \bullet \bullet$  .

## <span id="page-18-7"></span>**ESERCIZIO 6. CREAZIONE RICORSIVA DI LISTA CON VALORI CRESCENTI**

Dichiarare un metodo ricorsivo che crea una lista di k elementi e che pone in ogni nodo della lista un valore maggiore del precedente. Un button invoca prima la creazione e poi la visualizza in una listBox1.

# <span id="page-18-8"></span>**ESERCIZIO 7. CREAZIONE RICORSIVA DI LISTA CON VALORI DECRESCENTI**

Dichiarare un metodo ricorsivo che crea una lista di k elementi e che pone in ogni nodo della lista un valore maggiore del precedente. Un button invoca prima la creazione e poi la visualizza in una listBox1.

## <span id="page-18-9"></span>**ESERCIZIO 8. CONFRONTO DI LISTE**

Dichiarare un metodo ricorsivo che ricevute per parametro due liste verifica se sono uguali (stessa lunghezza e stessi valori nella stessa sequenza).

Un button invoca prima la creazione e poi la visualizza in una listBox1.

# <span id="page-18-10"></span>**ESERCIZIO 9. COPIA DI LISTA**

Dichiarare un metodo ricorsivo che ricevuta per parametro una lista rende una sua copia. Un button invoca prima la creazione e poi la visualizza in una listBox1.

## <span id="page-18-11"></span>**ESERCIZIO 10. INVERSIONE DI LISTA**

Dichiarare un metodo ricorsivo che ricevuta per parametro una lista rende una nuova lista con i nodi invertiti per sequenza (il primo diventa l'ultimo e così via).

Un button invoca prima la creazione e poi la visualizza in una listBox1.

**TTI G. M. ANGIOY SS** 

# **SOMMARIO**

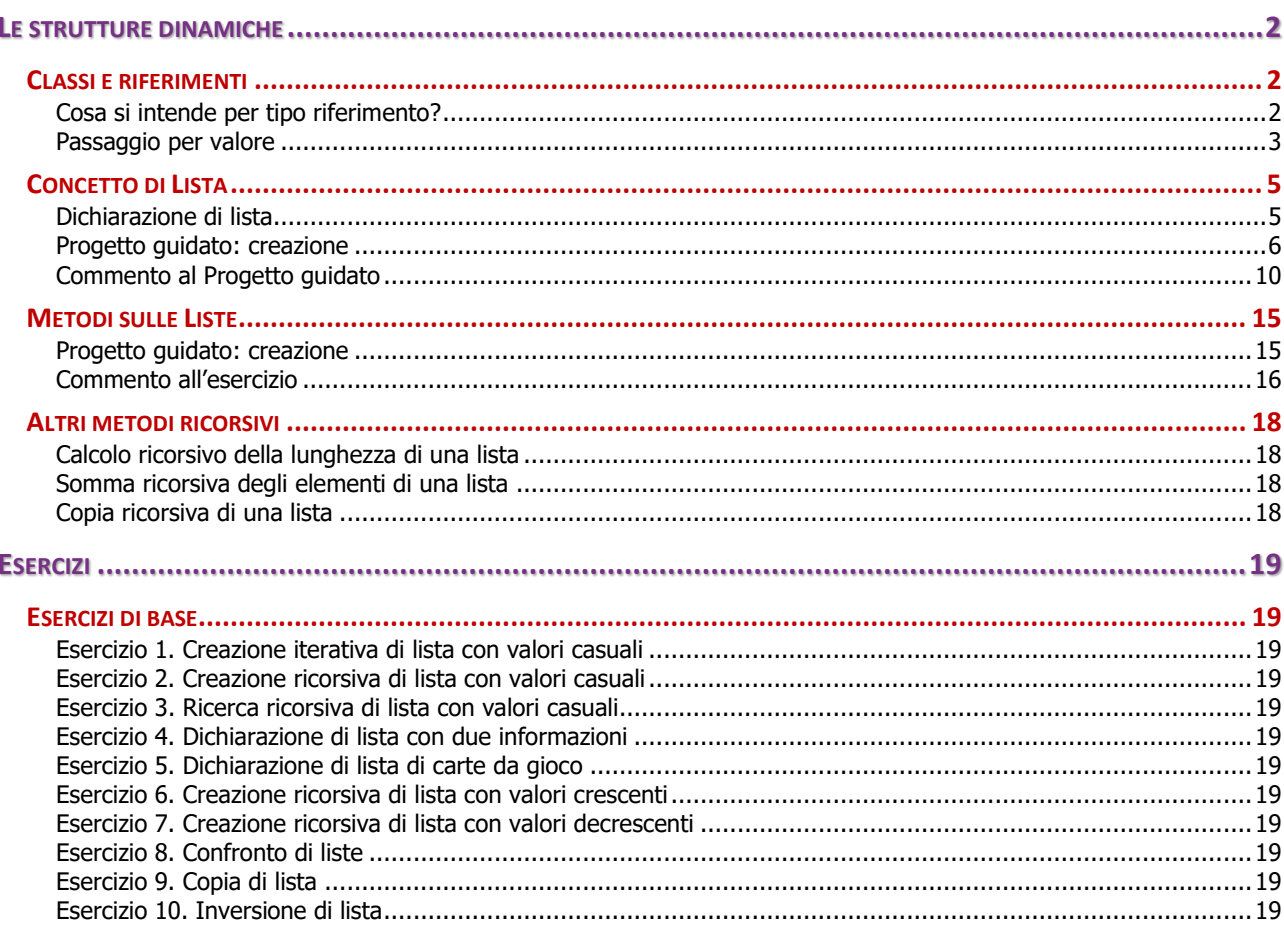

⇔

**THE LATE LATE LATE LATE** 

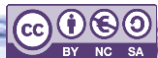